## МИНИСТЕРСТВО ОБРАЗОВАНИЯ И НАУКИ РОССИЙСКОЙ ФЕДЕРАЦИИ ФЕДЕРАЛЬНОЕ ГОСУДАРСТВЕННОЕ АВТОНОМНОЕ ОБРАЗОВАТЕЛЬНОЕ УЧРЕЖДЕНИЕ ВЫСШЕГО ОБРАЗОВАНИЯ «САМАРСКИЙ НАЦИОНАЛЬНЫЙ ИССЛЕДОВАТЕЛЬСКИЙ УНИВЕРСИТЕТ имени академика С.П. КОРОЛЁВА»

## А.Н. КРЮЧКОВ

# **Математическое моделирование внешнего контура форсажного газотурбинного двигателя**

Методические указания к лабораторной работе

**Самара 2016**

УДК: 004.942

Автор: А.Н. Крючков

**Математическое моделирование внешнего контура форсажного газотурбинного двигателя:** методические указания к лабораторной работе / [*А.Н. Крючков*]*. –* Самара: Изд-во Самар. ун-та, 2016. *–* 9 с.: ил.

В методических указаниях к лабораторной работе описан процесс расчета статических и динамических режимов работы стендовой установки по моделированию динамики внешнего контура форсажного газотурбинного двигателя. Методические указания предназначены для проведения лабораторных работ студентами технических специальностей и направлений.

УДК: 004.942

© Самарский национальный исследовательский университет, 2016

# **Оглавление**

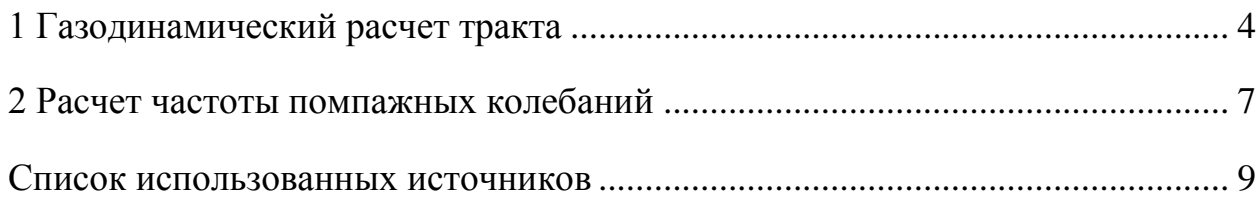

#### 1 Газодинамический расчет тракта

Расчет окружной скорости рабочего колеса вентилятора на диаметре вершин лопаток на номинальном режиме (1):

$$
U = \frac{\pi \cdot d_{\lambda} \cdot n}{60},\tag{1}
$$

где U – окружная скорость рабочего колеса вентилятора;

 $d_{\pi}$ - диаметр вершин лопаток;

n- обороты вращения вала привода.

$$
U = \frac{\pi \cdot 0.0875 \mu \cdot 50000 \ o6 / \ mu\mu}{60} = 229 \ \mu/c
$$

Течение звука проходит в дозвуковой области, так как число Маха  $M<1(2)$ :

$$
M = \frac{U}{c} \tag{2}
$$

где с - это скорость звука в среде (с=331 м/с в воздухе)

$$
M = \frac{229M/c}{331M/c} = 0,69
$$

Объемный средний расход (3):

$$
Q_{cp} = c_{\epsilon} F_{n} = c_{\epsilon} \frac{\pi d^{2}_{n}}{4}
$$
\n
$$
\tag{3}
$$

где *в c* - среднерасходная скорость потока на выходе из вентилятора;

$$
F_{\pi} = \pi \text{0.0875} \mu \text{m}
$$
рзершин лопаток.  

$$
Q_{cp} = 72 \text{ m} / c \cdot \pi (\frac{0.0875 \mu}{4})^2 = 0.433 \text{ m}^3 / c = 433 \text{ m} / c
$$

Исходя из данных на вентилятор из технической документации [1], рассчитаем минимальный и максимальный массовый расход через тракт по формуле (4):

$$
G = \frac{F}{c_{\epsilon}},\tag{4}
$$

где *<sup>F</sup> реактивная сила тяги Н*, ;

 $G$  – массовый расход, кг / с.

$$
F_{\min} = 7H; G_{\min} = \frac{7H}{72 \text{ m/c}} = 0,0972 \text{ kg/c}
$$

$$
F_{\text{max}} = 50H; G_{\text{max}} = \frac{50H}{72 \text{ M}/c} = 0,694 \text{ K}c/c
$$

Объемный расход через тракт при этом (5):

$$
Q = \frac{G}{\rho},\tag{5}
$$

где  $\rho$ - плотность жидкости, кг/м $^3.$ 

$$
Q_{\min} = \frac{0.0972 \frac{\kappa c}{c}}{1.225 \frac{\kappa c}{M^3}} = 0.0793 \frac{M^3}{c} = 79.3 \frac{\pi}{c}
$$

$$
Q_{\max} = \frac{0.694 \frac{\kappa c}{c}}{1.225 \frac{\kappa c}{M^3}} = 0.567 \frac{\pi}{c} = 567 \frac{\pi}{c}
$$

Полное давление за вентилятором (6):

$$
P_n = P_{cm} + P_{\partial} \tag{6}
$$

где *Pст* - статическое давление вентилятора;

*Pд* - динамическое давление вентилятора.

$$
P_o = \frac{1}{2}\rho c_B^2 \tag{7}
$$

$$
P_o = \frac{1}{2} 1.225 \text{ kg} / \text{m}^3 \cdot (72 \text{m} / c)^2 = 3175, 2 \text{ Ta}
$$

Статическое давление вентилятора:

$$
P_{cm} = P_{cm, \text{max}} - P_{cm, \text{ex.}} \approx 0, \tag{8}
$$

где *<sup>Р</sup>ст вых* . - статическое давление на выходе из тракта;

*<sup>Р</sup>ст вх* . . - статическое давление на входе из тракт.

Тогда полное давление в тракте:  

$$
P_n = (0 + 3175, 2) \, \text{Па} = 3175, 2 \, \text{Па} = 3,18 \, \text{k} \, \text{Па}
$$

Характерные размеры установки натурных испытаний приведены в таблице 3 (согласно рисунку 10).

| Наименование ха-   | Обозначение  | Величина<br>харак-  |  |  |
|--------------------|--------------|---------------------|--|--|
| рактерного разме-  | характерного | терного<br>размера, |  |  |
| pa                 | размера      | MМ                  |  |  |
| Диаметр входного   | $D_{mp1}$    | 100                 |  |  |
| участка тракта     |              |                     |  |  |
| Длина<br>входного  | $L_{mp1}$    | 400                 |  |  |
| участка тракта     |              |                     |  |  |
| Диаметр ресивера   |              | 500                 |  |  |
| Диаметр выходно-   | $D_{mp2}$    | 60                  |  |  |
| го участка тракта  |              |                     |  |  |
| выходного<br>Длина | $L_{mp2}$    | 350                 |  |  |
| участка тракта     |              |                     |  |  |

Таблица 3 – Характерные размеры установки

По условию неразрывности воздушного потока расход воздуха постоянен через любое сечение трубы.

Для сечений А и Б (рисунок 10) уравнение Бернулли можно записать так:

 $M_{A} = M_{B}^{(9)}$ 

где М<sub>А</sub> и М<sub>Б</sub>-массовые расходы в сечениях А-А и Б-Б.

Расписывая массовый расход *М,* получим:

 $\rho_A c_A F_A = \rho_B c_B F_B (10)$ 

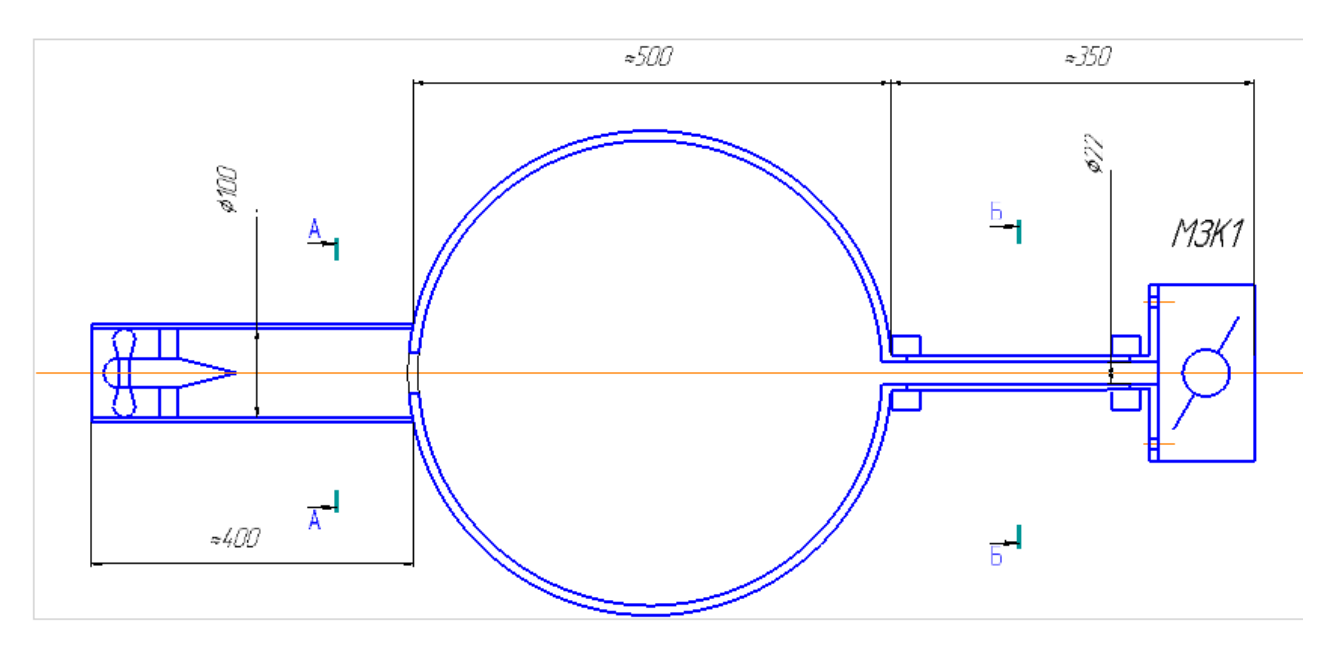

Рисунок 10 - Схема к движению потока воздуха в тракте

При изменении полного давления воздуха до 5000 Па плотность его остаётся практически постоянной. В связи с этим из (9) получим:

$$
c_{A}F_{A} = c_{B}F_{B} (11)
$$
  
70*m*/*c* ·  $\frac{\pi \cdot 0, 1^{2}}{4} = v_{B} \cdot \frac{\pi \cdot 0, 06^{2}}{4}$   
 $c_{B} = 194, 4m/c$ 

Тогда расход воздуха в сечении Б-Б:

$$
Q_E = c_E F_{\scriptscriptstyle A} = c_E \frac{\pi d^2_{\scriptscriptstyle m p2}}{4}
$$

## 2 Расчет частоты помпажных колебаний

Расчет частоты помпажных колебаний производится по общеизвестной формуле:

$$
f = \frac{1}{T} \tag{12}
$$

Период помпажных колебаний:

$$
T = 2\pi\sqrt{LC} \tag{13}
$$

Индуктивность входного участка в ресивер (ёмкость):

$$
L = \frac{\rho l}{S} \tag{14}
$$

где *l* – длина входного участка

S – площадь поперечного сечения участка

Ёмкость ресивера:

$$
C = \frac{V}{\rho a^2},\tag{14}
$$

где V – объём ресивера;

а – скорость звука.

На предварительном этапе расчёта выбрано два ресивера объёмом на 80 и 37 литров. Расчёт частоты помпажных колебаний для разных по объёму ресиверов в программе Excel приведён в таблице 4. Для ресивера объемом 80 литров в ходе расчёта изменялся диаметр входа *d* в ресивер в диапазоне 22…100мм.

| $d_{,M}$    | 0.022                 | 0.03   | 0.04                                                                                  | 0.05   | 0.06   | 0.07             | 0.08   | 0.09    |
|-------------|-----------------------|--------|---------------------------------------------------------------------------------------|--------|--------|------------------|--------|---------|
|             |                       |        | $\sqrt{S_{\cdot}M^2}$ 0,00038 0,00071 0,00126 0,00196 0,00283 0,00385 0,00502 0,00636 |        |        |                  |        |         |
| $T_{\rm c}$ | $ 0.0379\rangle$      | 0,0278 | 0,0208                                                                                | 0.0167 | 0.0139 | $ 0.0119\rangle$ | 0.0104 | 0,0093  |
|             | $f,\Gamma$ ц   26,383 | 35,976 | 47,968                                                                                | 59,960 | 71,952 | 83,944           | 95,937 | 107,929 |

Таблица 4 – Данные расчёта частоты помпажных колебаний установки

Для стендовой установки был выбран ресивер с объёмом 80 литров ввиду возможности расточки его входного/выходного отверстий до нужных диаметров. Входной диаметр 60 мм, то есть частота равна около 71Гц. Ввиду разного рода погрешностей можно считать, что ожидается частота в диапазоне 40…100 Гц.

Список использованных источников

1. Казакевич В.В. Автоколебания (помпаж) в компрессорах / В.В. Казакевич. – М.: «Машиностороение», 1974 – 264